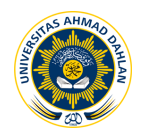

# **PENGEMBANGAN SISTEM PENDUKUNG KEPUTUSAN DENGAN PENERAPAN MODEL KRITERIA BAYES DAN MODEL AHP DALAM PENENTUAN JURUSAN (STUDI KASUS : SMK MUHAMMADIYAH 1 BAMBANGLIPURO)**

## **1 R. Panji Daru Tutuko (09018177), 2 Sri Winiarti (0516127501)**

1,2Program Studi Teknik Informatika Universitas Ahmad Dahlan Prof. Dr. Soepomo, S.H., Janturan, Umbulharjo, Yogyakarta 55164 1 Email : cb.tutuko@yahoo.co.id  ${}^{2}$ Email : sri.winiarti $@$ tif.uad.ac.id

## **ABSTRAK**

*Seleksi siswa baru adalah suatu hal yang perlu ditentukan secara cepat dan tepat. Banyaknya jurusan pada tingkat SMK membuat siswa sulit menentukan pilihan jurusan yang sesuai dengan kemampuan yang dimiliki. Selama ini siswa hanya mengikuti teman untuk memilih jurusan sehingga memungkinkan siswa merasa terbebani setelah masuk jurusan tersebut. Terbatasnya panitia dalam proses penyeleksian menyebabkan kesalahan dalam proses menganalisis penentuan jurusan siswa baru, dan lamanya hasil seleksi dilakukan oleh panitia. Penelitian ini bertujuan untuk mempermudah panitia seleksi dalam proses penyeleksian dan penentuan jurusan siswa baru sehingga pelaksanaan penyeleksian dan penentuan jurusan siswa baru dilakukan dengan cepat dan tepat.*

*Dalam penelitian ini yang menjadi subjek adalah Pengembangan Sistem Pendukung Keputusan Penentuan Jurusan. Metode pengumpulan data dengan metode studi pustaka, wawancara, dan observasi. Tahap pengembangan aplikasi meliputi analisis proses bisnis, analisis kebutuhan sistem, perancangan sistem yang terdiri dari perancangan alur keputusan dan perancangan proses yang meliputi diagram konteks dan data flow diagram, perancangan basis data yang diantaranya adalah perancangan konseptual, entity relationship model, mepping table, dan struktur tabel, setelah melakukan perancangan sistem selanjutnya adalah perancangan antar muka, implementasi, dan pengujian. Metode perhitungan dalam aplikasi ini adalah dengan metode kriteria Bayes yang digunakan untuk menentukan diterima tidaknya siswa di SMK dan AHP yang digunakan untuk menentukan jurusan yang cocok untuk siswa dengan pengujian sistem dilakukan dengan Black Box Test dan Alpha Test.*

*Dari penelitian yang dilakukan menghasilkan sebuah perangkat lunak sistem pendukung keputusan dengan penerapan model kriteria Bayes dan model AHP dalam penentuan jurusan dengan menggunakan parameter nilai hasil ujian nasional, nilai psikologi, nilai wawancara siswa baru. Hasil uji yang dilakukan menunjukkan bahwa aplikasi ini layak dan dapat dipergunakan.*

**Kata kunci :** *AHP, Bayes, Penentuan Jurusan, Sistem Pendukung Keputusan*

# **1. PENDAHULUAN**

## **1.1 Latar Belakang Masalah**

Pendidikan adalah salah satu hal yang paling terpenting dalam penentuan kualitas bangsa. Di era globalisasi zaman yang semakin berkembang ini, bangsa Indonesia memiliki tuntutan untuk menghasilkan *output* pendidikan yang berkualitas. Oleh karena itu, teknologi sangat dibutuhkan dalam mendukung pendidikan di Indonesia. Pendidikan di Indonesia dimulai dari Pendidikan Sekolah Dini, Taman Kanak Kanak, Sekolah Dasar, Sekolah Menengah Pertama, Sekolah Menengah Atas atau Sekolah Menengah Kejuruan, dan Perguruan Tinggi, yang semuanya dapat ditempuh dalam kurun waktu kurang lebih 20 tahun.

Pada jenjang pendidikan SMK sudah mulai diperkenalkan jurusan yang dimulai dari kelas X sehingga kita harus lebih terfokus pada jurusan yang kita pilih. Bagi siswa yang kemampuan akademiknya terbatas, banyak yang kesulitan untuk memilih jurusan apa yang ingin diambil, kebanyakan dari mereka juga tidak terlalu mengerti tentang jurusan yang akan mereka ambil. Dampaknya apabila siswa sampai salah memasuki jurusan yang ditempuh, maka siswa tersebut akan mengalami kesulitan dalam kegiatan belajar mengajar dikelas, terlebih apabila siswa tersebut sampai berlarut-larut tidak mendapat penanganan khusus, maka ketika siswa tersebut lulus, maka akan menghasilkan lulusan yang kurang bermutu.

SMK Muhammadiyah 1 Bambanglipuro merupakan salah satu sekolah unggulan yang berada di Bantul, Yogyakarta. SMK ini memiliki program keahlian yang diantaranya teknik kendaraan ringan (mobil), teknik sepeda motor, teknik multimedia, teknik rekayasa perangkat lunak, dan teknologi agro bisnis. Setiap tahun ajaran baru, sekolah mengadakan penerimaan dan penyeleksian siswa baru melalui beberapa test. Siswa yang diambil tiap tahunnya adalah 320 siswa. Dalam proses penyeleksian ini sering timbul permasalahan seperti terbatasnya panitia seleksi yaitu pada tahun 2011/2012 ada 8 panitia dengan jumlah siswa yang diseleksi yaitu 400 siswa sedangkan pada tahun 2012/2013 juga terdapat 8 panitia dengan jumlah siswa yang diseleksi 385 siswa. Dengan terbatasnya panitia seleksi yang ada di SMK Muhammadiyah 1 Bambanglipuro menyebabkan kesalahan dalam menganalisis penentuan jurusan yang sesuai dengan bakat dan kemampuan siswa, serta lamanya hasil seleksi siswa. Pada saat penyeleksian dalam penentuan jurusan terdapat beberapa siswa yang tidak sesuai dengan kemampuan dan bakat siswa yang menyebabkan adanya kendala dalam mengikuti pembelajaran disekolah sehingga ada siswa yang mengundurkan diri. Pada tahun 2011/2012 terdapat 5 siswa yang mengundurkan diri sedangkan pada tahun 2012/2013 terdapat 10 siswa yang mengundurkan diri.

Untuk dapat meminimalisir kesalahan dalam menyeleksi calon siswa baru, maka SMK Muhammadiyah 1 Bambanglipuro dapat menerapkan suatu sistem pendukung keputusan dengan metode Kriteria *Bayes* dan model *Analytical Hierarchy Prcess*. Metode Kriteria *Bayes*  dan model AHP digunakan karena memiliki model yang berbeda, metode *Bayes* menghasilkan dugaan beserta niai probabilitasnya, sedangkan metode AHP menghasilkan perengkingan jurusan.

Berdasarkan latar balakang masalah diatas, maka akan dibuat Pengembangan Sistem Pendukung Keputusan Dengan Penerapan Model Kriteria *Bayes* dan Model AHP Dalam Penentuan Jurusan SMK Muhammadiyah 1 Bambanglipuro, sehingga dapat membantu dalam penyeleksian calon siswa baru dan menentukan jurusan siswa baru.

## **2. LANDASAN TEORI**

#### **2.1 Sistem Pendukung Keputusan**

Little (1970), mendefinisikan sistem pendukung keputusan sebagai kumpulan prosedur berbasis model untuk data pemrosesan dan penilaian guna membantu para manajer dalam mengambil keputusan. Dikatakan bahwa supaya sukses sistem harus sederhana, cepat, sehat,

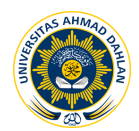

mudah dikendalikan, adaptif, lengkap dalam persoalan penting dan mudah untuk didokumentasikan.

Benczen, dkk., (1980) mendefinisikan sistem pendukung keputusan sebagai sistem berbasis computer yang terdiri dari tiga komponen yang saling berinteraksi. Komponen tersebut yaitu sistem bahasa (mekanisme untuk memberikan komunikasi antara pengguna dan komponen SPK lain), sistem pengetahuan (repository pengetahuan domain masalah yang ada pada SPK entah sebagai data atau prosedur), dan sistem pemrosesan masalah (hubungan antara dua komponen lainnya, terdiri dari satu atau lebih kapabilitas manipulasi masalah umum yang diperlukan untuk pengambilan keputusan)[4].

#### **2.2 Teori Kriteria** *Bayes*

Pada kriteria *Bayes* akan digunakan nilai harapan *(expected value)* sebagai dasar penghitungan yang berguna untuk pengambilan keputusan. Istilah nilai harapan *(expected value)* sangat luas penggunaannya. Didalam teori pengambilan keputusan nilai harapan *pay-off*  merupakan salah satu kriteria dasar pengambilan keputusan.

Adapun langkah-langkah yang harus dilakukan sebagai berikut [7]

a. Hitunglah nilai harapan *pay-off* untuk tiap-tiap tindakan yang mungkin.

b. Pilih tindakan yang harapan keuntungan/perolehannya maksimum.

Ada tiga kategori untuk menentukan penjurusan siswa, yaitu dengan nilai ujian nasional, tes psikologi, dan tes wawancara. Nilai rata-rata tiap kategori diperoleh dari bobot masing-masing kategori dibagi dengan jumlah bobot keseluruhan. Berikut rumus bobot masing-masing kategori :

 $\mathbf{B}_k = \sum_{i=1}^n (\sum_{j=1}^{oi} \mathbf{0} \mathbf{i}) \dots \dots \dots \dots \dots \dots \dots \dots \dots (1)$ 

Dimana :

i = pertanyaan ke , n = jumlah pertanyaan, j = *option* ke oi = jumlah *option* dari pertanyaan i, B*k* = bobot kategori

Setelah diperoleh bobot masing-masing ketogori maka ditentukan bobot total sebagai berikut :

**BT =**  ! ...................................(2)

Dimana :

K = Kategori  $\rightarrow$  ke K = 1 berarti kategori ke 1, L = Jumlah Kategori

 $B_k$  = Bobot setiap kategori

Setelah diketahui BT maka dapat diketahui probabilitas masing-masing kategori sebagai berikut :

**Pk =**  ...................................(3) Dimana :

 $B_k$  = Bobot setiap kategori, BT = Total Bobot,  $P_k$  = robabilitas masing-masing kategori

Penjurusan siswa dikatakan layak apabila skor yang diperoleh lebih besar (>) dari nilai ambang kelulusan masing-masing kategori  $(A_k)$ . Berikut rumus mencari nilai :

**Ak** *<sup>=</sup>* **x Pk** ...................................(4) 2

Jika skor masing-masing kategori adalah Y*k,* maka persamaan yang diperoleh adalah :

 $Y_k$  >  $A_k$  =  $L$  $B = \{$  $Y_k \leq A_k = T L$ Dimana :

 $B = Bobot$   $L = Lavak$   $TL = Tidak$ Selanjutnya menentukan nilai ambang kelulusan secara keseluruhan sebagai berikut :

**AT = A1 + A2 + A3….. An** ...................................(6)

Dimana : (1, 2, 3,….. n) adalah indeks masing-masing kategori

Jika Y adalah total skor hasil pendataan, maka kesimpulan akhir suatu penjurusan dinyatakan layak apabila total skor yang diperoleh lebih besar (>) dari nilai ambang total (AT) dan

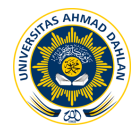

penjurusan dinyatakan tidak layak apabila skor yang diperoleh lebih kecil atau sama dengan (≤) nilai ambang total (AT). Sehingga persamaan yang digunakan sebagai berikut :

$$
\mathbf{B} = \begin{cases} Y > \mathbf{A}\mathbf{T} = \mathbf{L} \\ Y \leq \mathbf{A}\mathbf{T} = \mathbf{T}\mathbf{L} \end{cases} \tag{7}
$$

Dari kesimpulan dikatakan layak, maka dikelompokkan lagi menjadi kategori sangat layak atau tidak.

**AT < Y ≤ A (sangat layak) = L B =** ...................................(8) **Y > A (sangat layak) = SL**

Dimana (A <sub>(sangat layak)</sub>) = (2 x AT) x  $\frac{3}{4}$ 

Secara umum untuk menghitung skor pendataan masing-masing kategori adalah sebgai berikut :

**Xk = X1 + X2 + X3 + ……Xn** ...................................(9) Dimana :

 $X_k$  = skor hasil pendataan setiap kategori (k)

 $X_1, X_2, X_3, \ldots$ Xn = jawaban dari setiap pertanyaan masing-masing kategori

Hasil perhitungan skor pendataan diperoleh dengan menggunakan persamaan sebagai berikut : **Hasil = Xk x Pk** ...................................(10)

Dari penjelasan diatas maka langkah-langkah yang harus dilakukan dijabarkan sebagai berikut : Tabel 2.1 : Langkah-langkah menggunakan Kiteria *Bayes*

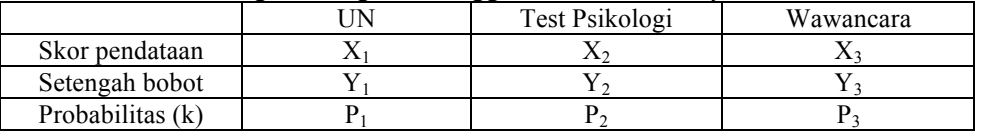

Dimana :

 $X_1$  = Skor hasil pendataan kategori ujian nasional

 $X_2$  = Skor hasil pendataan kategori test psikologi

 $X_3$  = Skor hasil pendataan kategori wawancara

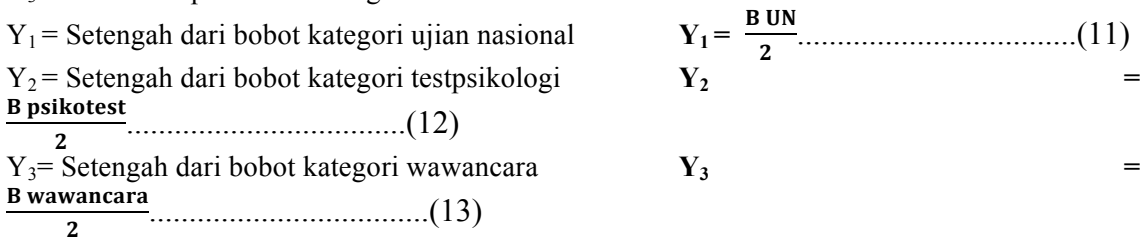

Probabilitas (k) = probabilitas masing-masing kategori dimana  $P(k)$  adalah  $P_1$ ,  $P_2$ ,  $P_3$ , dan  $P_4$ . Dari tabel diatas maka dilakukan langkah-langkah sebagai berikut :

1. Hitung eksperimen perolehan dari masing-masing tindakan

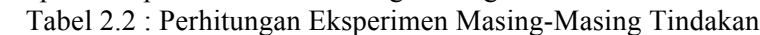

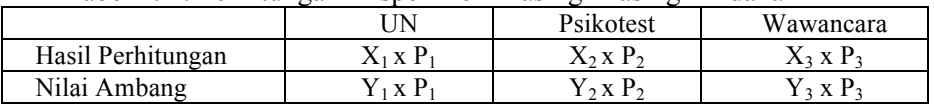

2. Pilih tindakan yang eksplektasi perolehannya maksimum

Max (layak) bila hasil menunjukkan bahwa hasil perhitungan yang diperoleh mempunyai nilai maksimum. Dan Max (tidak layak) bila hasil menunjukkan bahwa nilai ambang perhitungan yang diperoleh mempunyai nilai maksimum. Apabila hasil dari perhitungan menunjukkan Max (layak, tidak layak) berarti dapat di kesimpulakan bahwa siswa tersebut layak.

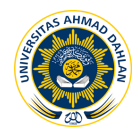

## **2.3 AHP (***Analytic Hierarchy Process***)**

## **2.3.1 Pengertian AHP (***Analytic Hierarchy Process***)**

Metode AHP (*Analytic Hierarchy Process)* merupakan salah satu metode pengambilan keputusan yang menggunakan faktor-faktor logika, intuisi, pengalaman, pengetahuan, emosi dan rasa untuk dioptimasi dalam suatu proses yang sistematis, serta mampu membandingkan secara berpasangan [6].

Prinsip-prinsip dasar AHP adalah sebagai berikut :

i. Membuat hierarki

Sistem yang kompleks bisa dipahami dengan memecahkan menjadi elemen-elemen pendukung, menyusun elemen secara hierarki, dan menggabungkannya atau mensistensisnya.

ii. Penilaian kriteria dan alteratif

Kriteria dan alternatif dilakukan dengan perbandingan berpasangan. Nilai dan definisi pendapat kwalitatif dari skala perbandingan Saaty bisa diukur menggunakan tabel berikut :

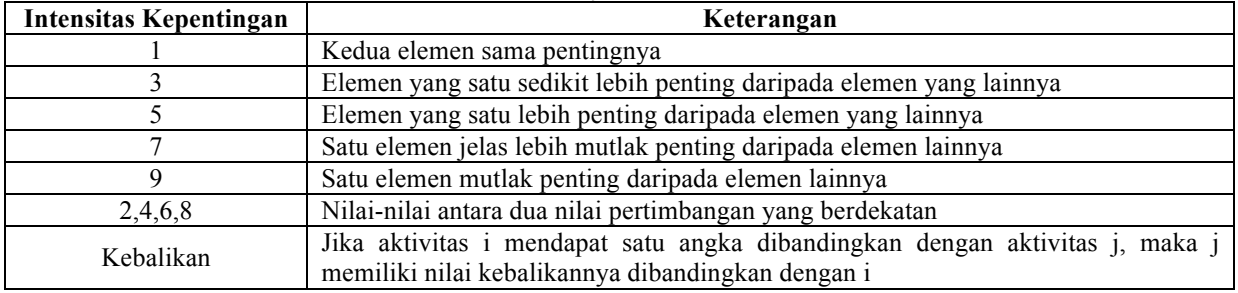

Tabel 2.3 : *Preference Level*

#### **2.3.1 Perhitungan AHP**

Pada dasarnya, prosedur atau langkah-langkah dalam metode AHP meliputi [6] :

- i. Mendefinisikan masalah dan menentukan solusi yang diinginkan, lalu menyusun hierarki dari permasalahan yang dihadapi. Penyusunan hierarki adalah dengan menetapkan tujuan yang merupakan sasaran secara keseluruhan pada level teratas.
- ii. Menentuan prioritas elemen
	- a) Membuat perbandingan pasangan, yaitu membandingkan elemen secara berpasangan sesuai kriteria yang diberikan.
	- b) Matriks perbandingan diisi dengan menggunakan bilangan untuk mereprentasikan kepentingan relatife dari suatu elemen terhadap elemen yang lain.

#### iii. Sintesis

Pertimbangan-pertimbangan terhadap perbandingan berpasangan disintesis adalah sebagai berikut :

- a) Menjumlahkan nilai-nilai dari setiap kolom pada matriks.
- b) Membagi setiap nilai dari kolom dengan total kolom yang bersangkutan untuk memperoleh mormalisasi matriks.
- c) Menjumlahkan nilai-nilai dari setiap baris dan membaginya dengan jumlah elemen untuk mendapatkan nilai rata-rata.

#### iv. Mengukur Konsistensi

Dalam membuat keputusan, penting untuk mengetahui seberapa baik konsistensi yang ada. langkahnya adalah sebagai berikur :

- a) Kalikan setiap nilai pada kolom pertama dengan prioritas relatif elemen pertama, nilai pada kolom kedua dengan prioritas relatif.
- b) Menjumlahkan tiap baris.
- c) Hasil dari penjumlahan baris dibagi dengan elemen prioritas relative yang bersangkutan.

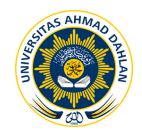

d) lalu dapat dihitung *lambda* (λ) dengan menjumlahkan hasil bagi dengan banyak elemen yang ada, berikut rumus nya :

...................................(14)

dimana n adalah jumlah *item* dari sistem yang dibanding-kan. Setelah mendapatkan *consistency index* (CI), bisa didapatkan *consistency ratio* dengan rumus :

...................................(15) RI adalah *random index* yang didapat dari table *random index* dibawah ini :

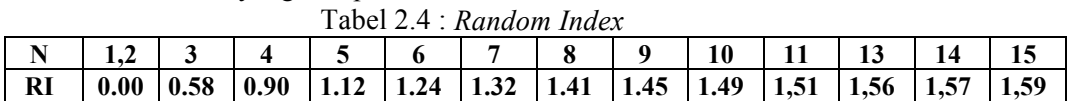

Untuk mendapatkan hasil yang konsisten, maka nilai dari CR harus lebih kecil sama dengan 0,100. Jika CR lebih besar dari 0,100 maka keputusan yang diambil harus dievaluasi ulang.

#### **3. METODE PENELITIAN**

#### **3.1 Subjek Penelitian**

Yang menjadi subjek adalah membuat aplikasi sistem penentuan jurusan di SMK Muhammadiyah 1 Bambanglipuro. Sistem ini diharapkan dapat membantu dan mempercepat dalam penyeleksian siswa-siswa baru dan juga menentukan jurusan siswa baru. Hasil dari proses sistem akan memberikan keputusan kepada calon siswa yang berupa bidang minat yang sesuai untuk calon siswa tersebut.

#### **3.2 Metode Pengumpulan Data**

Adapun metode pengumpulan data yang dilakukan dalam penulisan tugas akhir ini adalah :

- 1. Studi Pustaka yang berasal dari buku *Decision Support Systems and Intelligent Systems*  dan buku Konsep dan Aplikasi Sistem Pendukung Keputusan yang berkaitan dengan pokok permasalahan yang akan dibahas.
- 2. Melakukan Observasi ke SMK Muhammadiyah 1 Bambanglipuro guna memperoleh data-data serta fakta yang berada pada tempat penelitian.
- 3. Melakukan wawancara yang dilakukan kepada panitia penerimaan peserta didik baru di SMK Muhammadiyah 1 Bambanglipuro.

#### **4. HASIL PENELITIAN Dan PEMBAHASAN**

#### **4.1 Analisis Sistem**

#### **4.1.1 Analisis Proses Bisnis**

Data yang diperlukan pada penelitian ini adalah data siswa, data jurusan dan kriteria penjurusan. Penentuan kecocokan calon siswa terhadap jurusan dilakukan dengan menggunakan beberapa kriteria, yaitu nilai UN, hasil tes psikologi, dan hasil wawancara dengan calon siswa.

Sistem melakukan perhitungan dengan 2 metode yaitu *Bayes* dan AHP. Perhitungan *Bayes* menghasilkan keputusan masuk tidaknya siswa di SMK dan perhitungan AHP menghasilkan 3 saran jurusan. Denga cara ini diharapkan dapat menghasilkan hasil akhir yang lebih baik.

#### **4.1.1 Analisis Kebutuhan Sistem**

Berdasarkan analisis proses bisnis dan keadaan nyata di sekolahan, didapat spesifikasi kebutuhan sistem sebagai berikut :

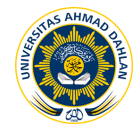

- 1. Sistem mampu melakukan pengolahan data siswa, data jurusan, data kriteria, dan data bobot
- 2. Sistem mampu menghitung tingkat kelulusan siswa untuk masuk di SMK dengan metode *Bayes*
- 3. Sistem mampu menghitung kecocokan siswa dengan jurusan menggunakan metode AHP

#### **4.2 Perancangan Sistem**

Adapun perancangan sistem dibagi menjadi :

#### **4.2.1 Perancangan Proses**

#### **a. Perancangan Alur Sistem**

Alur sistem digambarkan dalam diagram alur (flowchart) sebagai berikut :

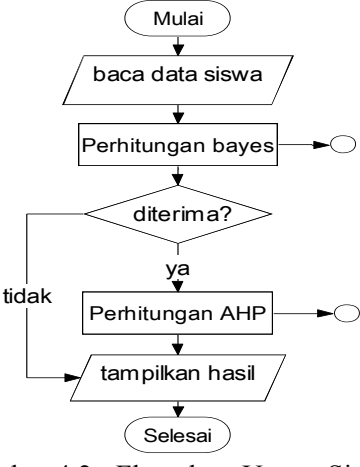

Gambar 4.2 : Flowchart Utama Sistem

#### **b. Diagram Konteks**

Diagram Konteks menggambarkan aliran data antara entitas utama dengan sistem. Pada level ini hanya terdapat satu proses utama yaitu sistem itu sendiri. Barikut gambar diagram konteks :

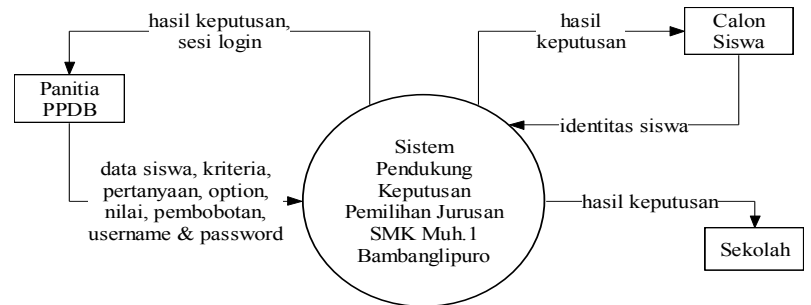

Gambar 4.2 : Diagram Kontek

## **4.2.2 Perancangan Basis Data**

*Entity Relationship Diagram* menggambarkan hubungan antar entitas yang ada dalam sistem. Dari entitas-entitas yang terlibat dapat dibuat suatu diagram hubungan antar entitas sebagai berikut :

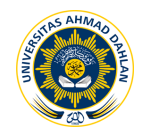

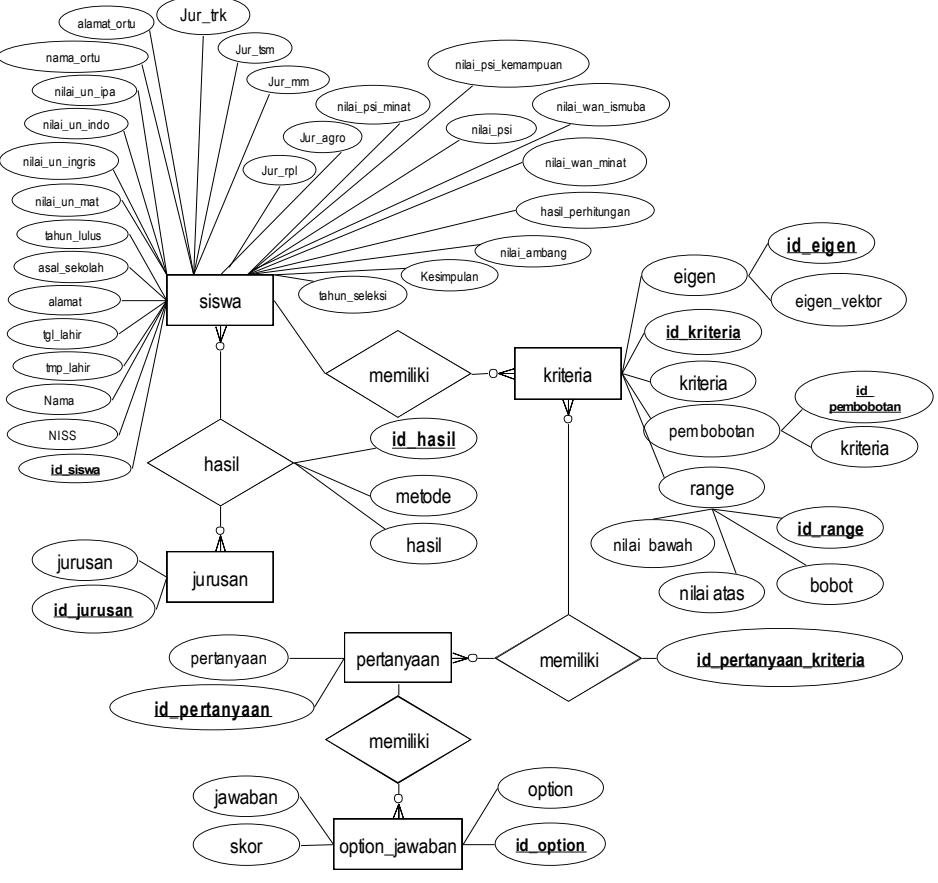

Gambar 4.3 : *Entity Relationship Diagram*

## **4.3 Implementasi**

Berdasarkan desain antarmuka, maka diperoleh hasil implementasi sebagai berikut :

1. *Form* Induk

Pada *form* utama ini terdapat berbagai menu antara lain menu login, master, hasil, print, about. Dalam menu master terdapat sub menu antara lain kriteria, pertanyaan, option jawaban, range, dan data siswa*.* Sebelum masuk terlebih dahulu harus melakukan *login*

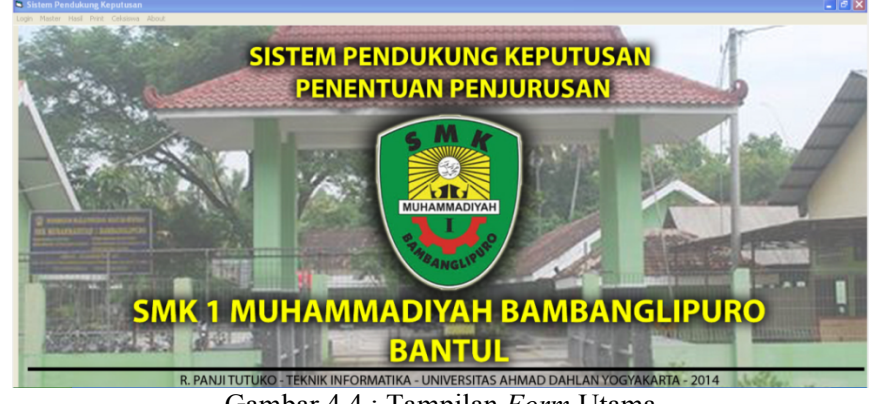

Gambar 4.4 : Tampilan *Form* Utama

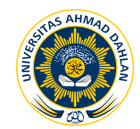

## 2. *Form* Kriteria dan *Form* range

*Form* kriteria merupakan *form* untuk memasukan kriteria nilai apa saja yang dibutuhkan dalam penjurusan SMK dan *form* range merupakan *form* yang digunakan untuk menentukan batas bawah, batas atas, dan bobot yang tentunya disesuaikan dengan kriteria.

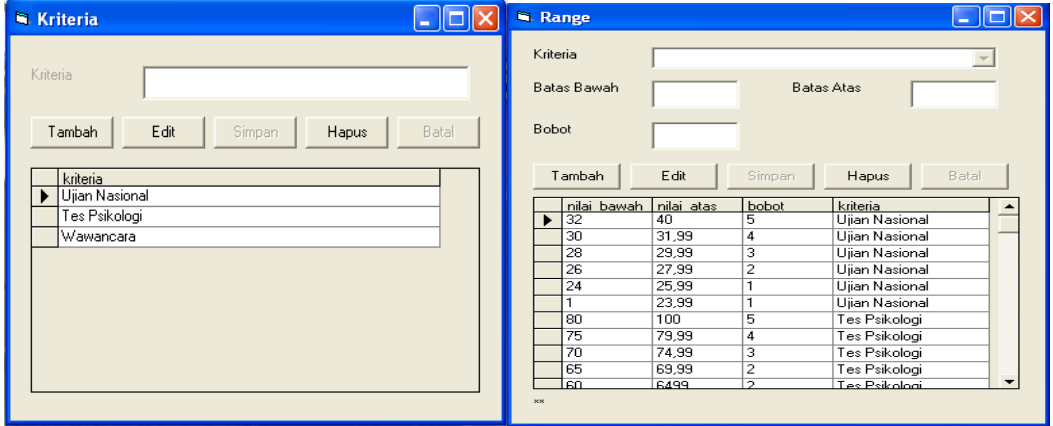

Gambar 4.6 : Tampilan *Form* Kriteria Gambar 4.91 : Tampilan *Form* Range

3. *Form* Pertanyaan dan Option Jawaban

*Form* pertanyaan merupakan *form* yang digunakan untuk membuat pertanyaan yang disesuaikan dengan kriteria. *Form* option jawaban merupakan *form* yang digunakan untuk membuat option, jawaban, dan skor yang disesuaikan dengan pertanyaan.

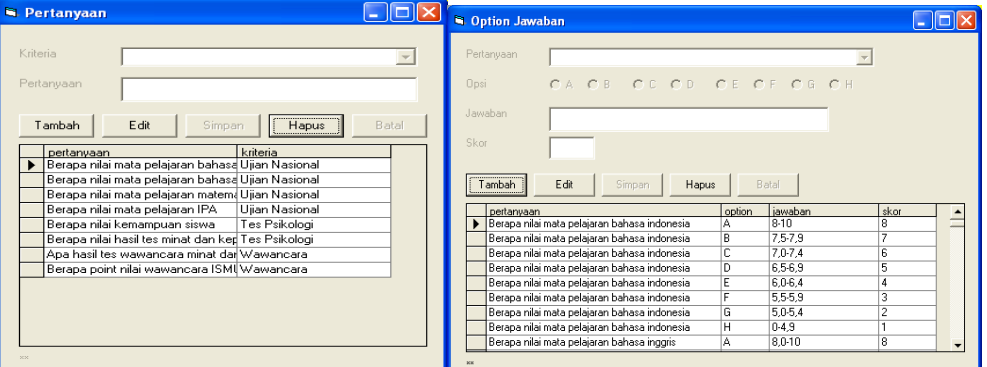

 Gambar 4.7 : Tampilan *Form* Pertanyaan Gambar 4.8 : Tampilan *Form* Option Jawaban 4. *Form* Siswa

*Form* siswa merupakan *form* untuk memasukan data diri dan nilai calon siswa.

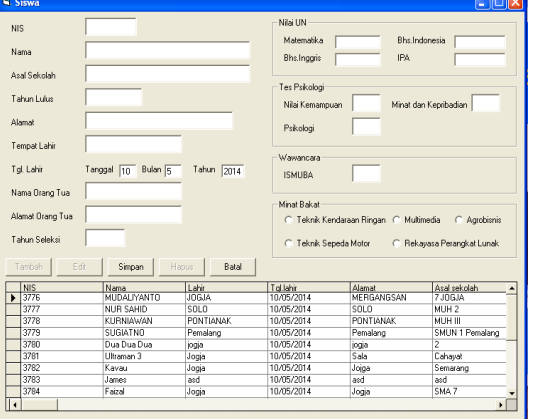

Gambar 4.10 : Tampilan *Form* Siswa

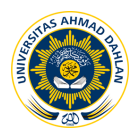

5. *Form* Hasil

*Form* hasil merupakan *form* untuk melihat hasil seleksi. Pada form hasil ini terdapat dua metode, yaitu Metode bayes untuk menentukan diterima tidaknya siswa dan metode AHP untuk menentukan jurusan yang cocok untuk calon siswa. Untuk melihat hasil penerimaan terlebih dahulu memasukan NISS. Apabila kesimpulannya diterima, maka dapat melihat jurusan yang disarankan dengan klik tombol jurusan yang disarankan.

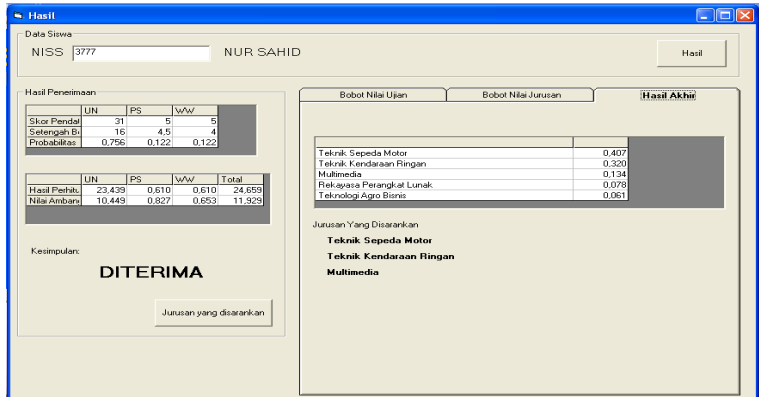

Gambar 4.11 : Tampilan *Form* Hasil Penjurusan

6. Laporan hasil seleksi

Laporan hasil seleksi digunakan untuk melaporkan seluruh hasil penyeleksian. Untuk *print out* hasil seleksi terlebih dahulu memasukan tahun seleksi pada *form* tahun seleksi, sehingga laporan dari hasil seleksi dapat di print per tahun seleksinya.

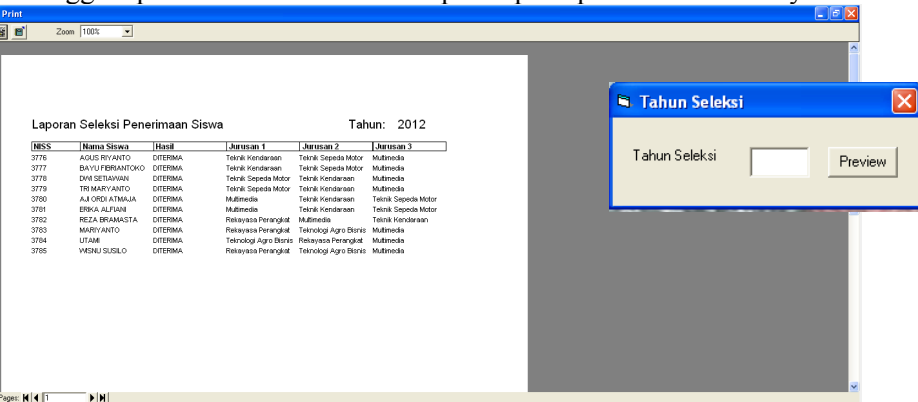

Gambar 4.12 : Tampilan *Form Print*

## **4.4 Pengujian Program**

Pada aplikasi ini akan dilakukan pengujian dengan metode *black box test* dan *alpha test.* 1. *Black Box Test*

*Black Box Test* merupakan pengujian yang dilakukan untuk mengetahui apakah pemasukan data dan keluaran data sudah sesuai dengan yang diharapkan. Pengujian ini akan dilakukan oleh ketua panitia PPDB SMK Muhammadiyah 1 Bambanglipuro dengan menjawab daftar kuisioner. Berikut hasil persentase penilaian terhadap sistem penjurusan yaitu: Ya =  $\frac{8}{8}$  × 100 % = 100%, Tidak=  $\frac{0}{8}$  $\frac{0}{8} \times 100$  % = 0%. Dari hasil penilaian disimpulkan bahwa data dan informasi sudah sesuai.

2. *Alpha Test*

Pengujian *Alpha Test* merupakan metode pengujian aplikasi dalam lingkungan khusus yang dilakukan oleh panitia PPDB SMK Muhammadiyah 1 Bambanglipuro sebagai pengguna nantinya. Berikut hasil persentase penilaian terhadap sistem yaitu SS (Sangat Setuju) =  $\frac{52}{55} \times 100\% = 95\%$ , S (Setuju) =  $\frac{3}{55} \times 100\% = 5\%$ , TS (TidakSetuju) =  $\frac{0}{55} \times$ 

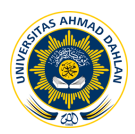

100% = 0%, dan STS (Sangat Tidak Setuju) =  $\frac{0}{55} \times 100\%$  = 0%. Dari hasil penilaian *alpha test* terhadap sistem tersebut, maka dapat diketahui bahwa sistem sudah sesuai.

## **5. KESIMPULAN**

Berdasarkan hasil penelitian dan pembahasan, maka dapat disimpulkan bahwa :

- 1. Telah diimplementasikan sistem pendukung keputusan penentuan jurusan dalam melakukan proses pendataan siswa, kriteria, pertanyaan, option jawaban, serta laporan penjurusan. Sistem pendukung keputusan penentuan jurusan ini digunakan untuk memudahkan panitia PPDB SMK Muhammadiyah 1 Bambanglipuro dalam penentuan penerimaan, seleksi jurusan, dan pelaporan hasil seleksi.
- 2. Sistem Pendukung keputusan ini sudah bisa memberikan rekomendasi diterima atau didaknya calon siswa dengan metode *bayes* dan memberikan rekomendasi untuk menentukan jurusan yang cocok untuk calon siswa dengan metode AHP.
- 3. Berdasarkan pengujian aplikasi yang dilakukan dengan dua metode yaitu *Black Box* dan *Alfa Tets*, maka program dinyatakan berjalan dengan baik.

## **6. DAFTAR PUSTAKA**

- [1]. Asti marlina, 2010, Metode Bayes Untuk Menentukan Kelayakan Calon Tenaga Kerja Keluar Negeri, *Jurnal Ilmu Teknologi dan Sains* (volume 1 nomor 1)
- [2]. Riki Khairul, 2012, Perancangan Sistem Pendukung Keputusan Penjurusan Dengan Menggunakan Metode AHP pada SMA N 1 Ngaglik, *Jurnal Sekolah tinggi Manajemen dan Komputer AMIKOM*
- [3]. Ratih Hafsarah Maharrani, Abdul Syuku, Tyas Catur P, 2010, Penerapan Model Analytical Hierarchi Process Dalam Penerimaan Karyawan Pada PT.Pasir Besi Indonesia, *Jurnal Teknologi Informasi* (volume 6 nomor 1)
- [4]. Efraim Turban Jay E.Asronson Ting Peng Liang, 2005, *Decision Support Systems and Intelligent Systems Edisi 7 Jilid 1*, Andi Offset, Yogyakarta
- [5]. Sri winiarti, 2011, *Diktat Kuliah Sistem Informasi Edisi 1*, Program Studi teknik Informatika Fakultas Teknologi Industri Universitas Ahmad Dahlan
- [6]. Kusrini, 2007, *Konsep dan Aplikasi Sistem Pendukung Keputusan*, Andi, Yogyakarta
- [7]. Nila Susanti, Sri Winiarti, 2013, Sistem Pendukung Keputusan Penentuan Kualitas Kayu Untuk Kerajinan *Meubel, Jurnal Sarjana Teknik Informatika* (Volume 1 Nomor 1)
- [8]. Pressman, R, S, 2001, *Software Engineering A Practitioner's Sapproach*, McGraw-Hill, New York
- [9]. http://www.academia.edu/912891/SISTEM\_PENDUKUNG\_KEPUTUSAN\_DECISIO N\_SUPPORT\_SYSTEM\_I yang diunduh pada tanggal 19 Mei 2014